# **MARKING SCHEME**

#### **CLASS XII**

#### **INFORMATICS PRACTICES (065)**<br>Network and www.Padasalai.Network www.Padasalai.Net

#### **TIME: 3 HOURS M.M.70**

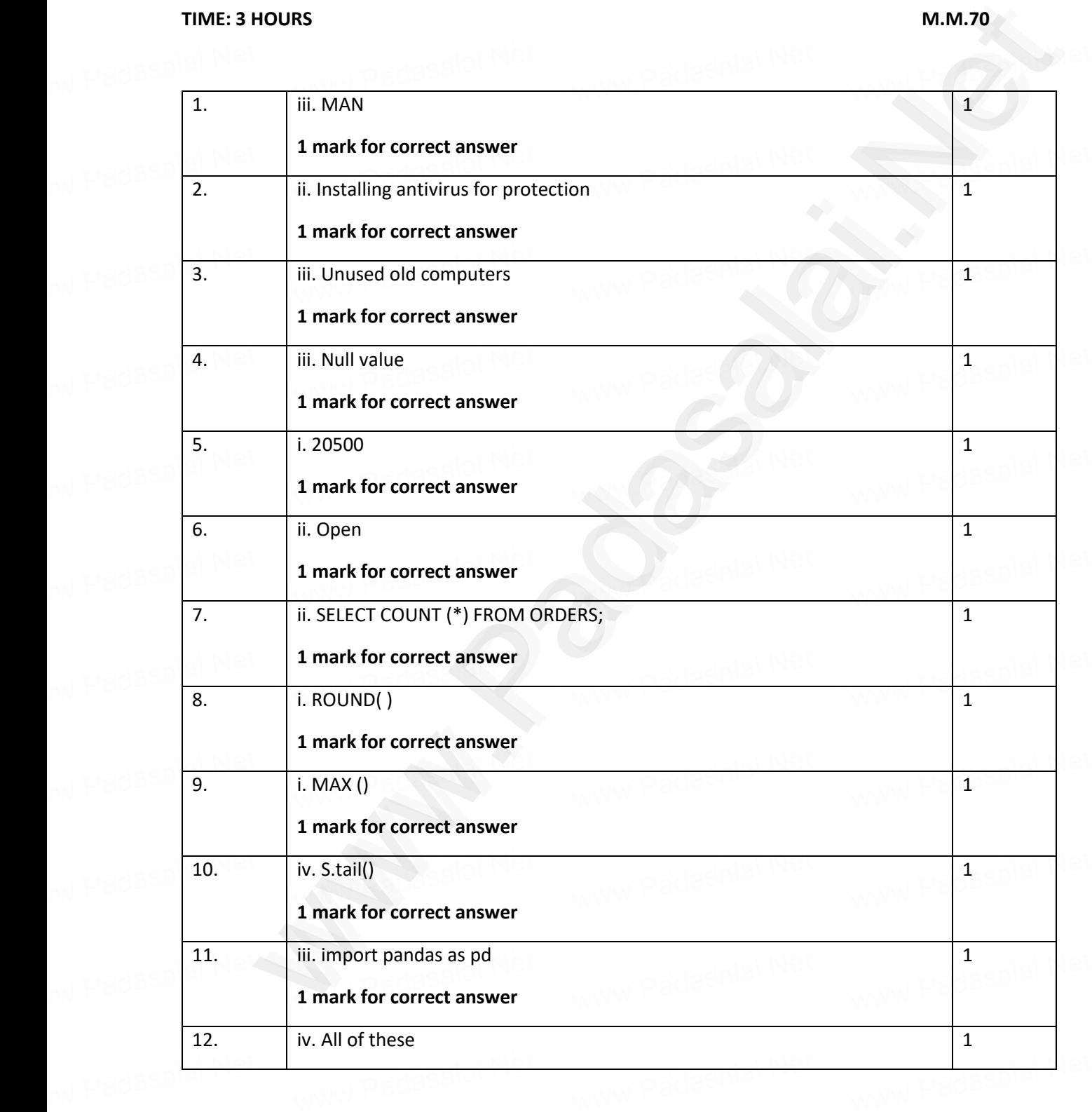

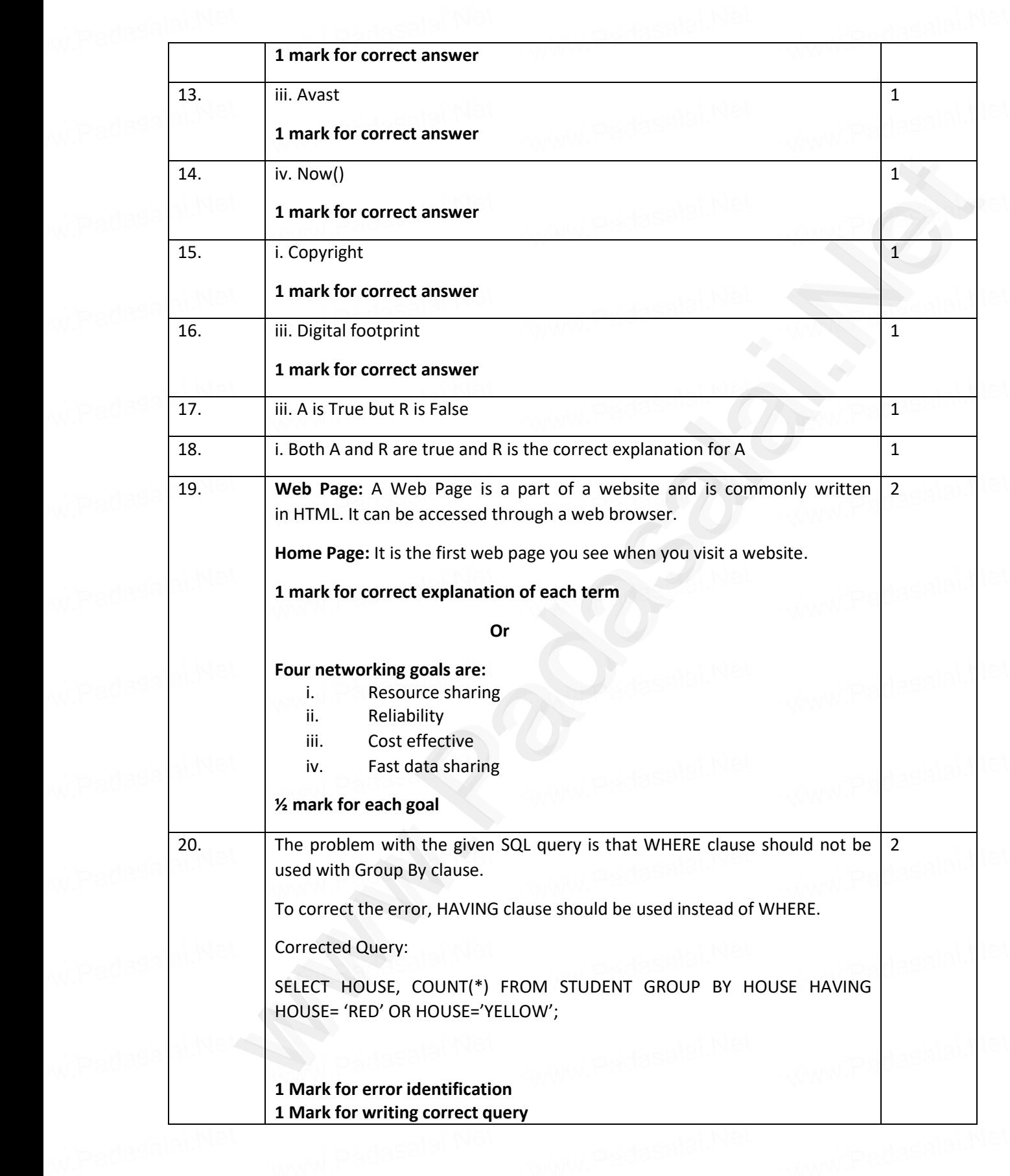

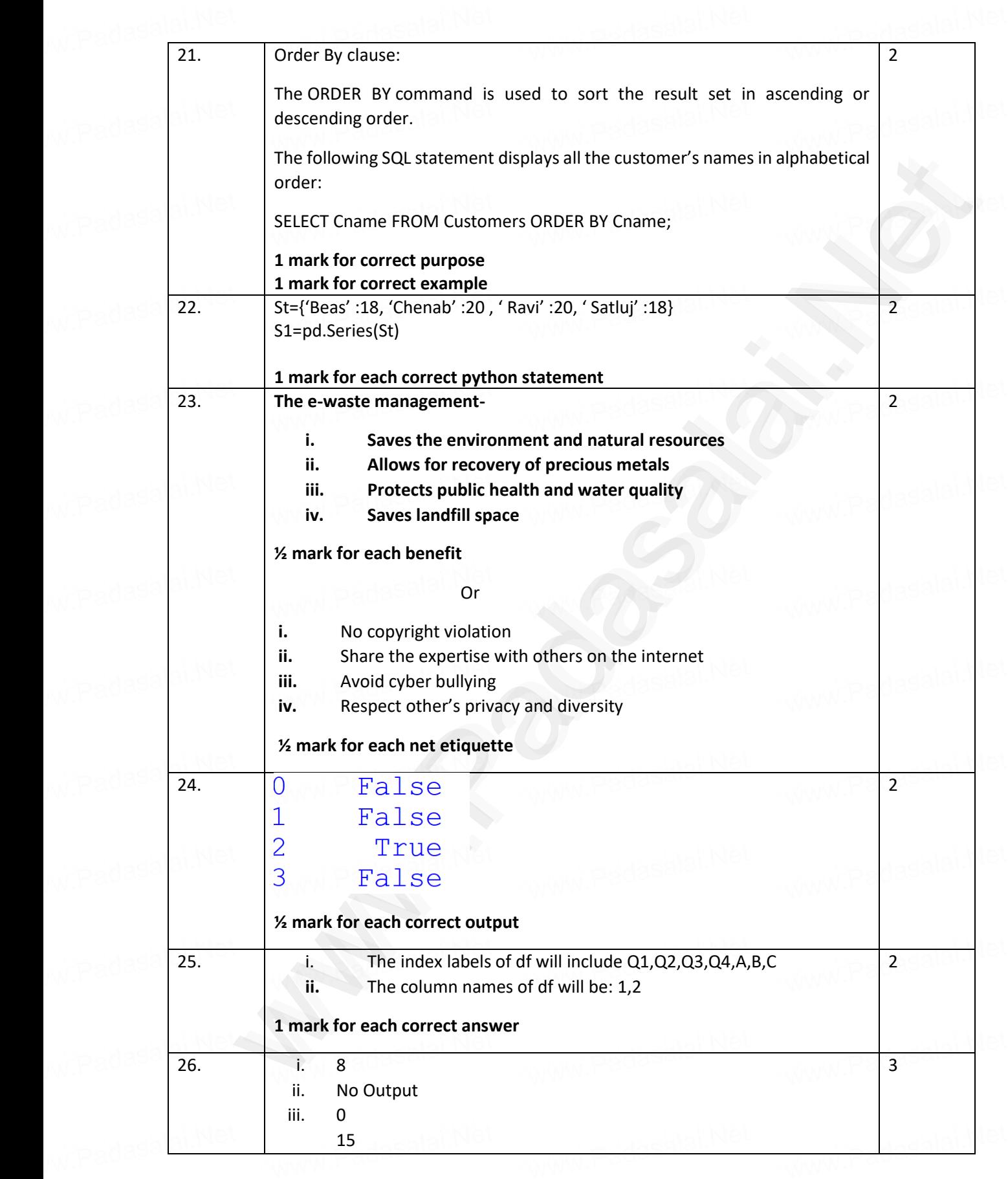

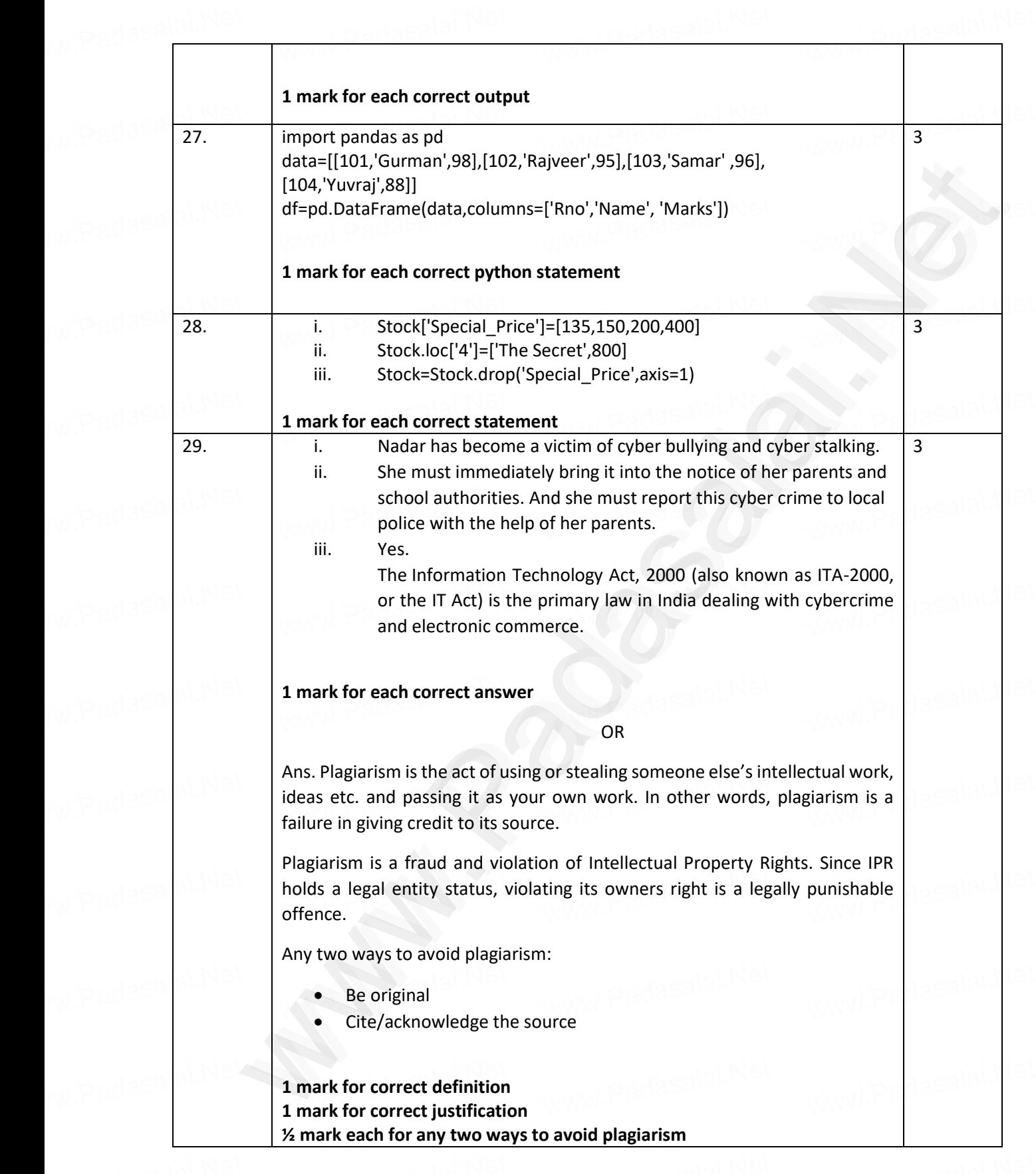

3

www.Padasalai.Net

www.Padasalai.Ne

www.Padasalai.Ne

www.Padasalai.Net

www.Padasalai.Ne

www.Padasalai.Net

www.Padasalai.Ne

www.Padasalai.Net

www.Padasalai.Ne

www.padasalai.Net<br>13

www.padasalai.Ne

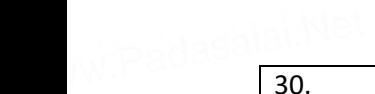

www.Padasalai.Net

w.Padasalai.Ne

www.Padasalai.Net

w.Padasalai.Ne

www.Padasalai.Net

w.Padasalai.Ne

www.Padasalai.Net

w.Padasalai.Ne

www.Padasalai.Net

w.Padasalai.Ne

www.Padasalai.Net

w.Padasalai.Ne

www.Padasalai.Net

w.Padasalai.Ne

www.Padasalai.Net

w.Padasalai.Ne

www.Padasalai.Net

w.Padasalai.Ne

wradasa <mark>a1.</mark>

w.Padasalai.Ne

w.Padasa Li Net

w.Padasalai.Ne

anders<br>30. **ii. select max(marks) from student group by gender;** ii. select min(marks) from student group by city; iii. select gender, count (gender) from student group by gender;<br>
1 mark for each correct query

# III. select gender,count(gender<br>**1 mark for each correct query**

 *OR* OR

GROUP BY clause is used in a SELECT statement in combination with aggregate functions to group the result based on distinct values in a column. **OR**<br>
GROUP BY clause is used in a SELECT statement in combination with aggregate<br>
functions to group the result based on distinct values in a column.

#### **For example:**<br>Www.Padasalai.Net ror example:<br>Net

To display total number of male and female students from the table STUDENT, we need to first group records based on the gender then we should count records with the help of count() function. www.Pasalai.Net SIUDENI, we need to first group records based on the gender<br>count records with the help of count() function. www.padasalai.  $\begin{array}{|c|c|c|c|}\hline \text{Pb} & \text{Pc} & \text{Pc} & \text{Pc} \ \hline \text{Pc} & \text{Pc} & \text{Pc} & \text{Pc} \ \hline \end{array}$ 

#### **Considering the following table STUDENT:**

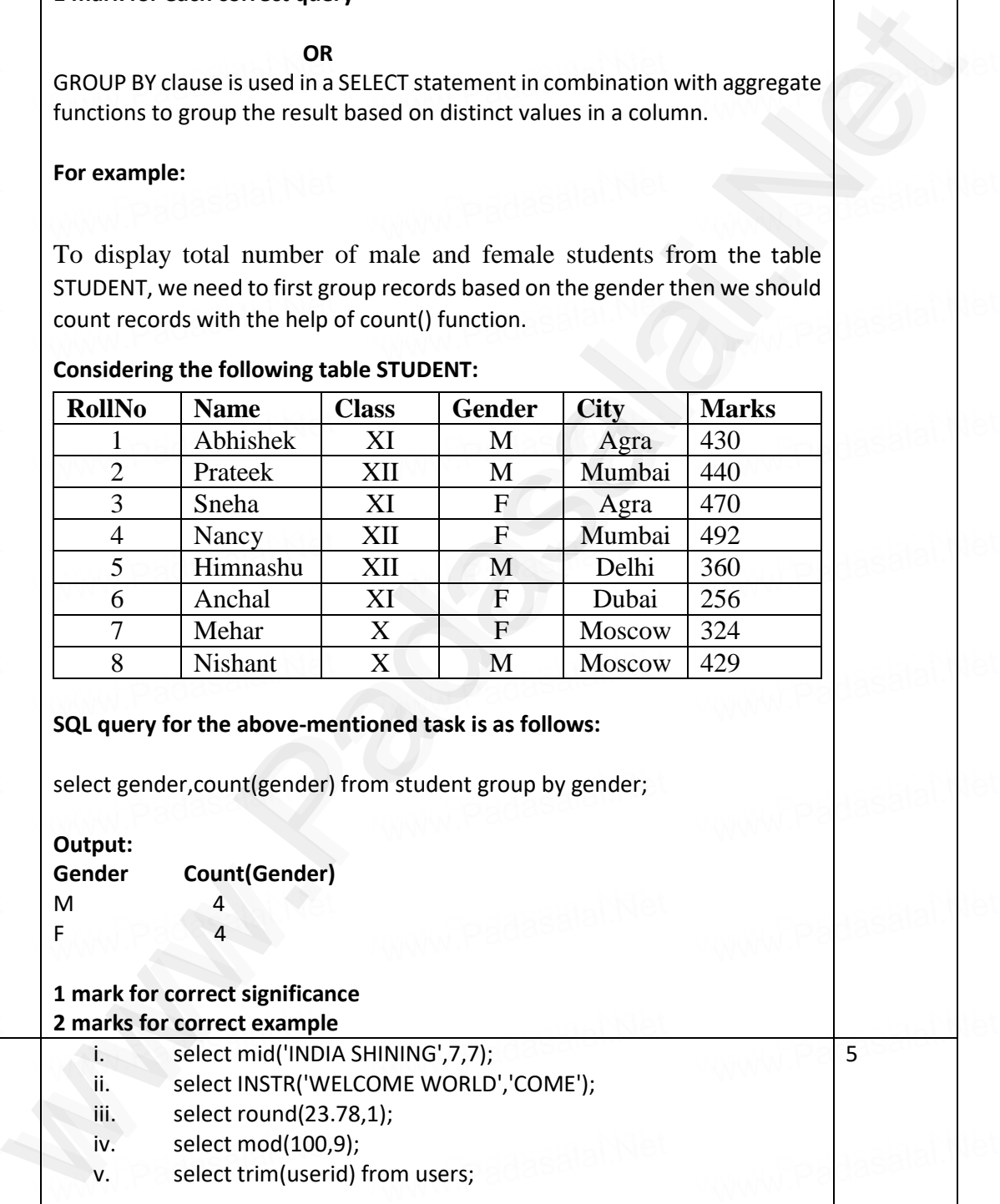

select gender, count (gender) from student group by gender;<br>
Output.

**Output: Gender Count(Gender)** M 4 F  $4$ M<br>Fadasalai.  $\begin{array}{|c|c|c|}\nM & 4 \\
F & 4\n\end{array}$ 

## **1 mark for correct significance**

www.Padasalai.Net

www.Padasalai.Net

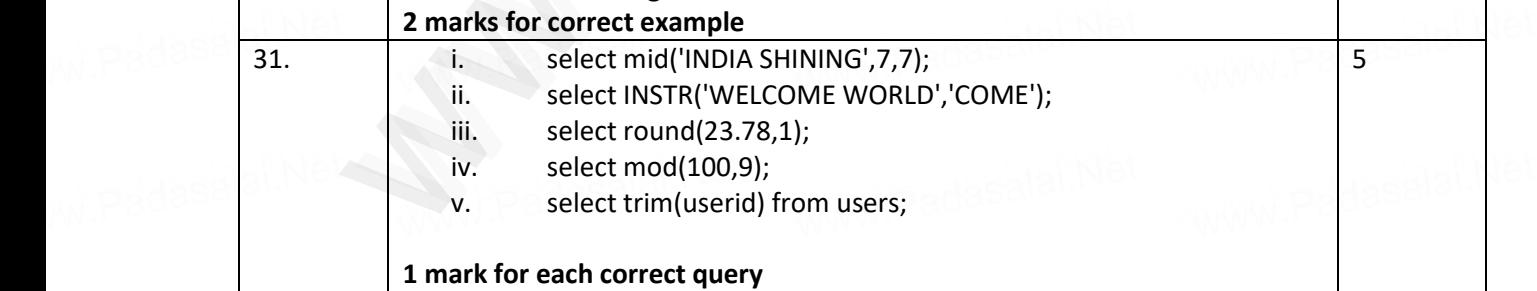

www.Padasalai.Net

www.Padasalai.Net

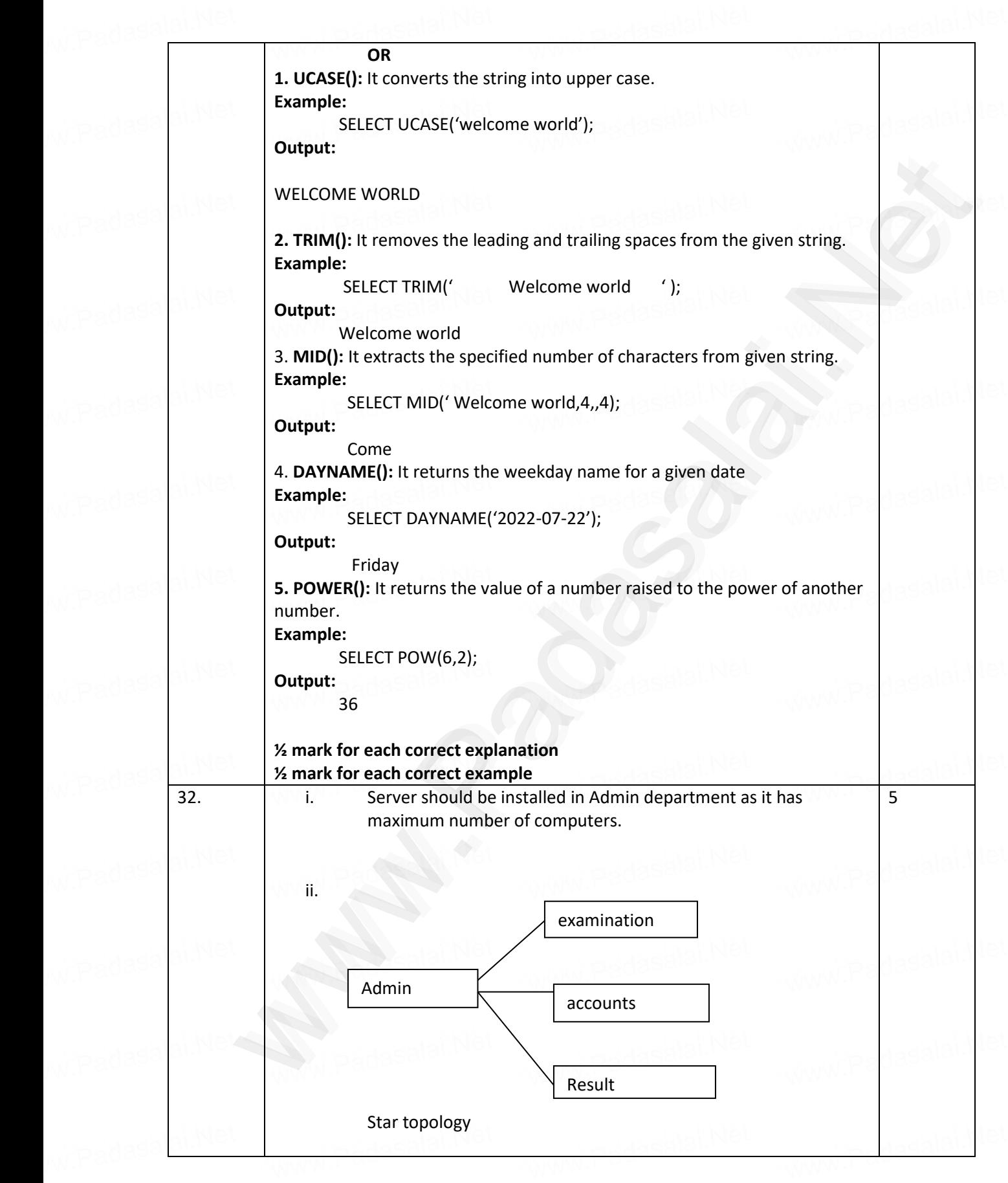

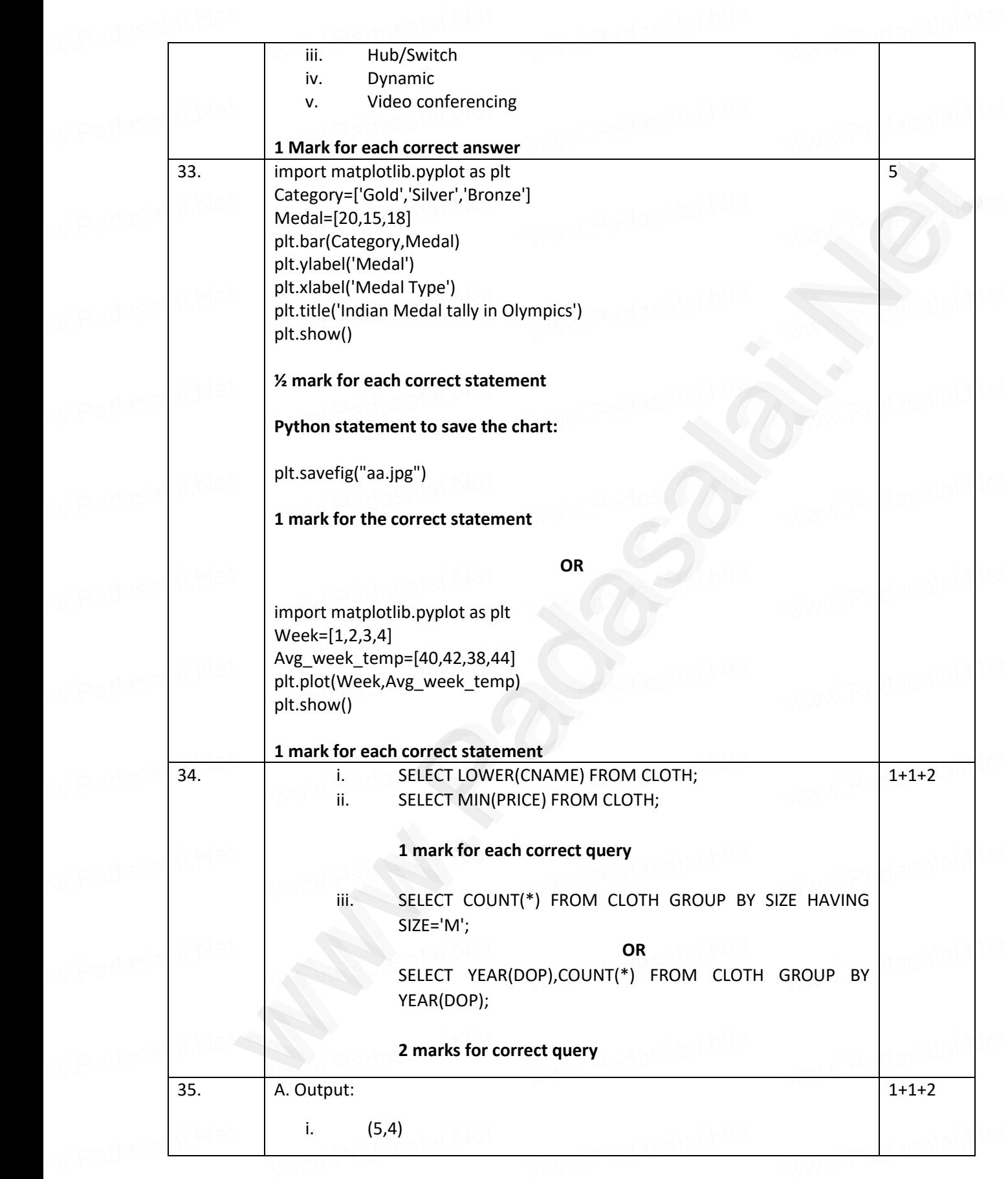

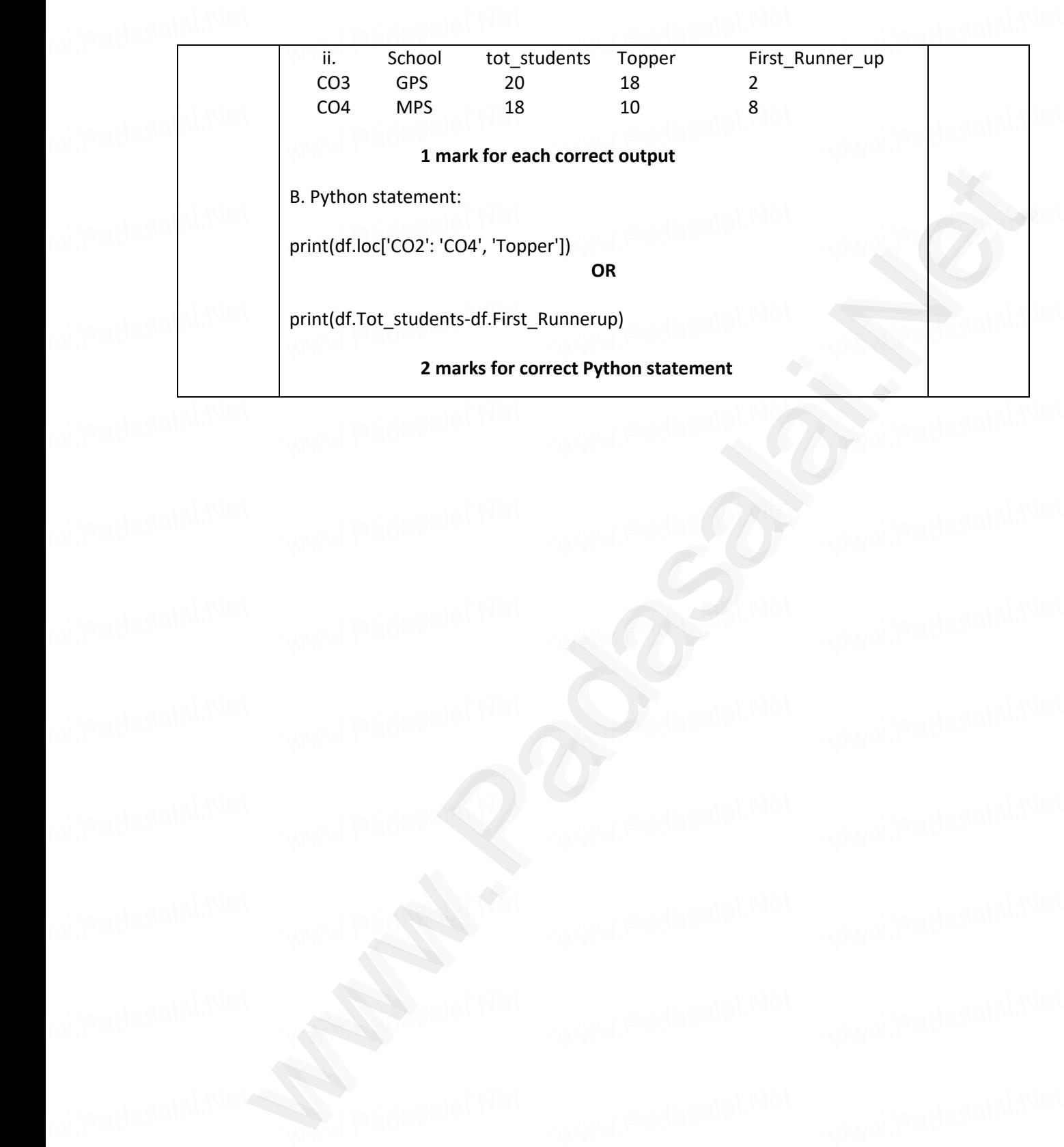